#### Test Plan

The following procedures are found in README.txt in the "test" directory:

- Installation Instructions
- Testing Instructions
- Un-Install Instructions

# **Functional Testing**

**See Capabilities Matrix for Functional Testing Details**

# **Unit Test Configurations**

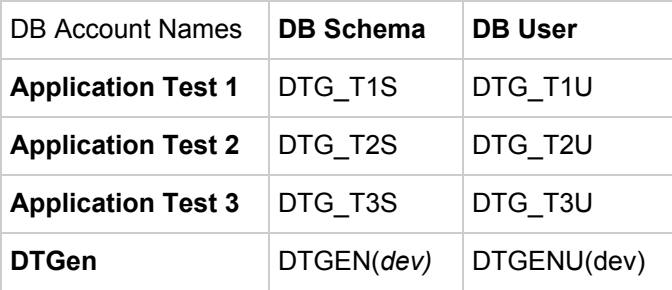

# **Boundary Condition Testing**

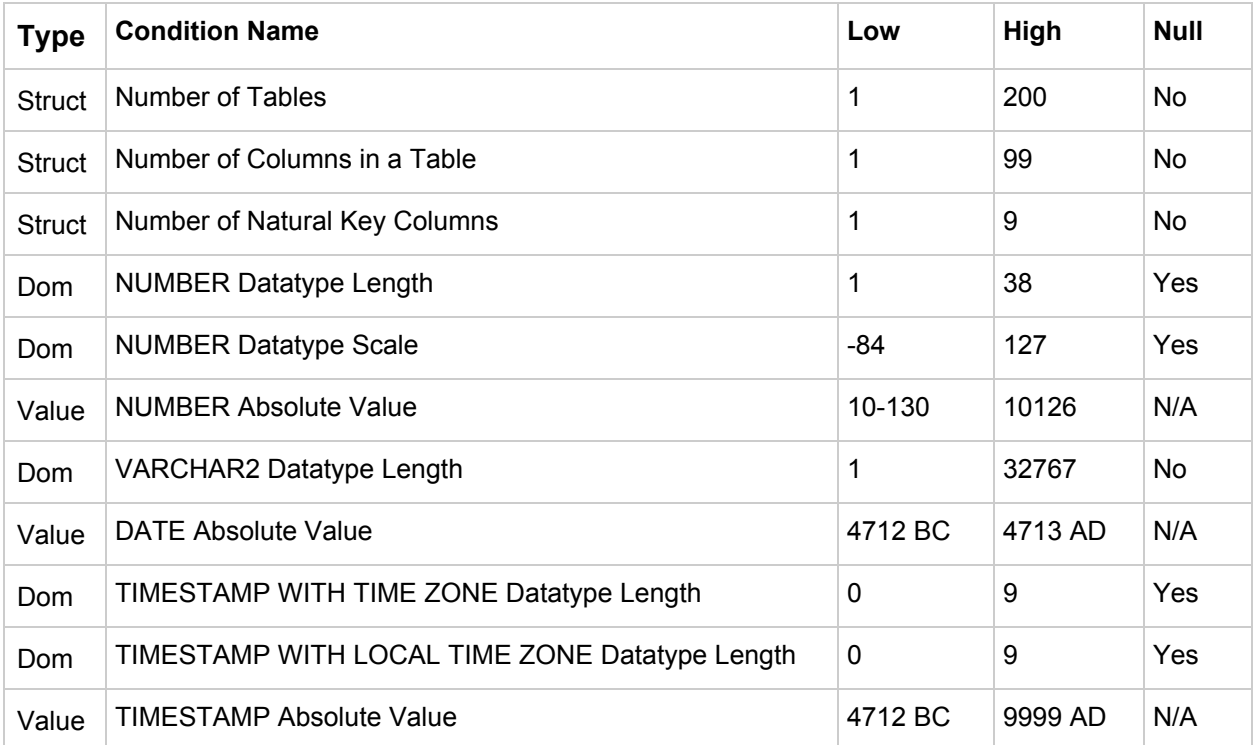

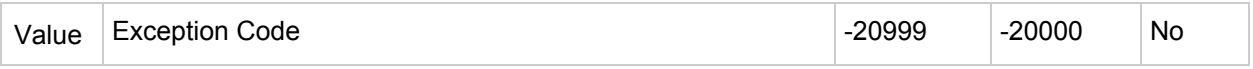

Struct Type - Data Structure Restriction Dom Type - Data Domain Restriction Value Type - Data Value Restriction

## **Implementation**

#### **See Capabilities Matrix for Functional Testing Details**

## **TST1: Application Test 1**

- Application Default Tablespace for Active/HOA Tables/Indexes
- Table Specific Tablespace for Active/HOA Tables/Indexes

### **Tables: T1A\_NON, T1A\_LOG, and T1A\_EFF**

- Audited POP Function for Tables (Effectivity and Basic Data Movement)
- HAT: History and Audit for Tables (Effectivity and Basic Data Movement)
- APIT: Full Procedural APIs for each Table (Table ROWTYPE and Active View ROWTYPE API)
- DMLIT: DML SQL Integrity Enforcement for Tables/Views (with Primary Key and Effective Start Date/Time)

### **TST2: Application Test 2**

● Override Default Tablespaces and Table Defined Tablespaces

### **Tables: T2A\_NON, T2A\_LOG, and T2A\_EFF**

- NNCC: Not NULL Constraints for Columns
- CIT: Custom Indexes for Tables
- AIT: Automatic Indexes for Tables
- PFT: Calculated PCTFREE for Tables
- CGC: Column Comments
- CGT: Table Comments
- CGV: View Comments

#### **Tables: T2B\_NON, T2B\_LOG, and T2B\_EFF**

- POPT: Audited POP Function for Tables (All View)
- HAT: History and Audit for Tables (Point In Time ASOF)
- APIT: Full Procedural APIs for each Table (Column Oriented API)
- DMLIT: DML SQL Integrity Enforcement for Views (without Primary Key or Effective Start Date/Time)
- CFC: Enforced Case Folding for Columns (Values Returned through all 3 APIs)
- EDDC: Enforced Discrete Domains (no FK) for Columns
- FPHC: Full Path Hierarchical Data for Columns
- NKUV: Natural Key Update-able Views

## **TST3: Application Test 3**

● Boundary Condition Testing

### **Tables: T3A\_NON, T3A\_LOG, and T3A\_EFF**

- DTC: Datatype Support for Columns
	- NUMBER Datatype Length Boundary Test
	- NUMBER Datatype Scale Boundary Test
	- VARCHAR2 Datatype Length Boundary Test (No CLOB)
	- VARCHAR2 Datatype Length Boundary Test (CLOB)
	- TIMESTAMP WITH TIME ZONE Datatype Length Boundary Test
	- TIMESTAMP WITH LOCAL TIME ZONE Datatype Length Boundary Test